**Glencoe** 

# Accounting

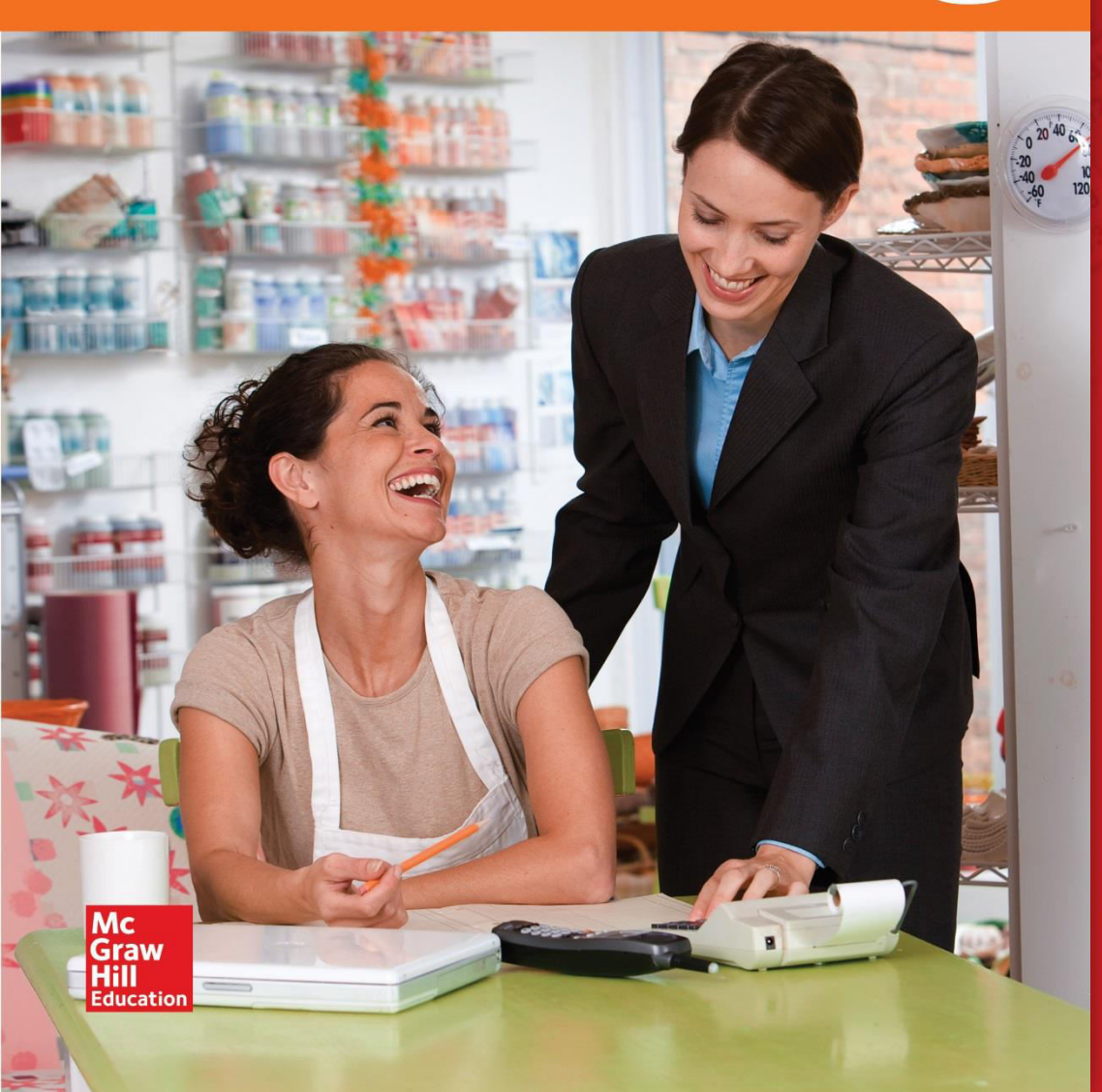

20 **COMPLETING THE ACCOUNTING CYCLE** FOR A MERCHANDISING **CORPORATION** 

**CHAPTER** 

**SECTION 20.1** JOURNALIZING CLOSING **ENTRIES** 

**SECTION 20.2** POSTING CLOSING ENTRIES

#### **Completing the Accounting HAPTER COMPLETING THE** ACCOUNTING CYCLE FOR A **Cycle for a Merchandising MERCHANDISING CORPORATION Business**

**Section 20.2 Posting Closing Entries** 

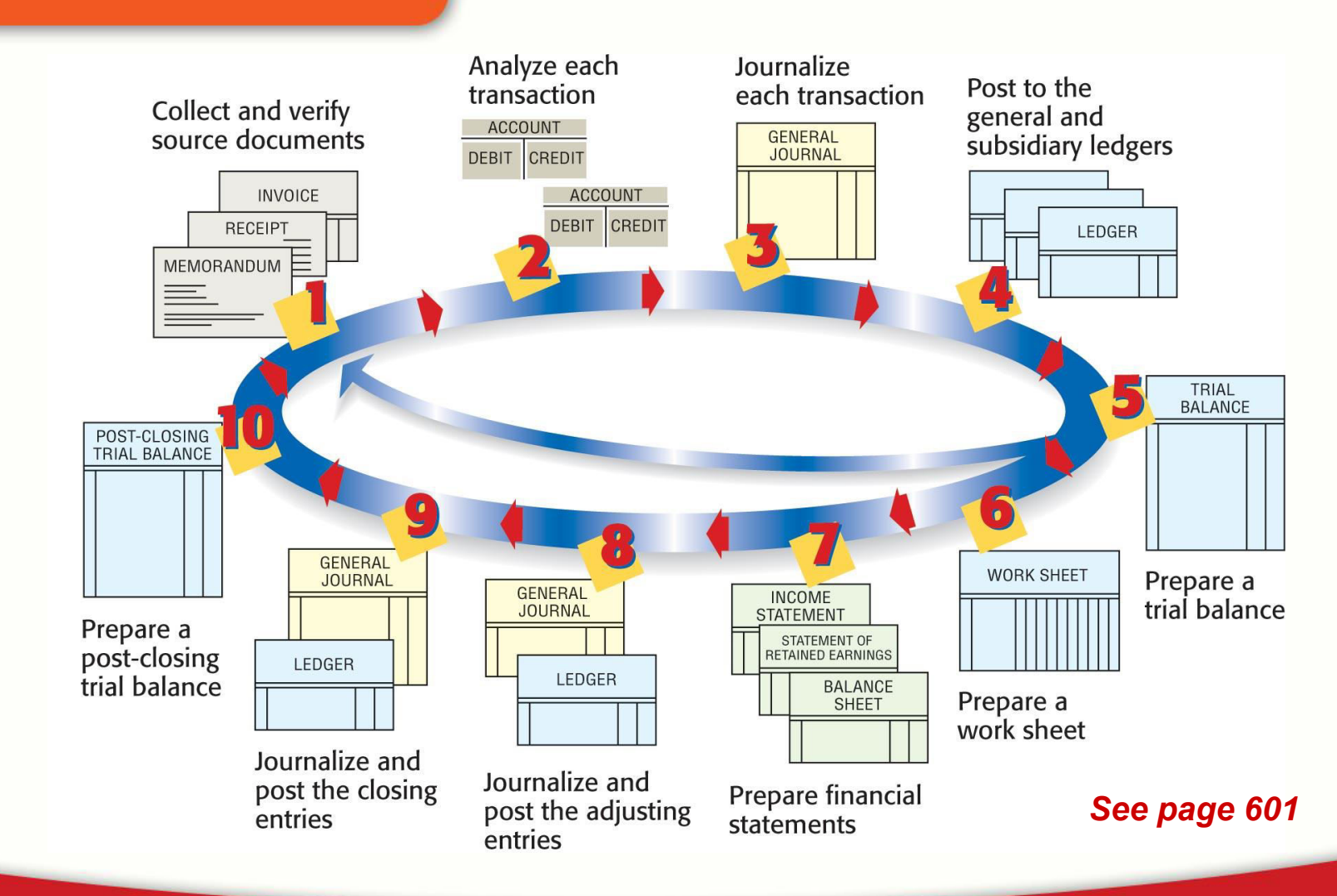

Accounting Copyright © by McGraw-Hill Education. All rights reserved.

# COMPLETING THE **Permanent vs Temporary**  ACCOUNTING CYCLE FOR A **Accounts MERCHANDISING CORPORATION**

# **•** Permanent accounts

- Accumulate information from one fiscal period to the next.
- Assets, Liabilities, and Stockholders' Equity
- **Temporary accounts** 
	- Accumulate information until transferred to the Retained Earnings
	- Are closed at the end of each fiscal period
	- Revenue, cost, expenses, and dividends

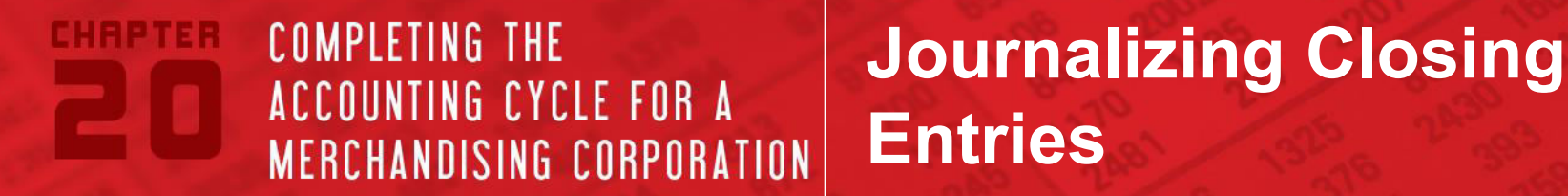

**• Journalize right below Adjusting Entries** 

**• Heading "Closing Entries" is written to** explain why there are no source document numbers.

**•** Information is obtained from the worksheet

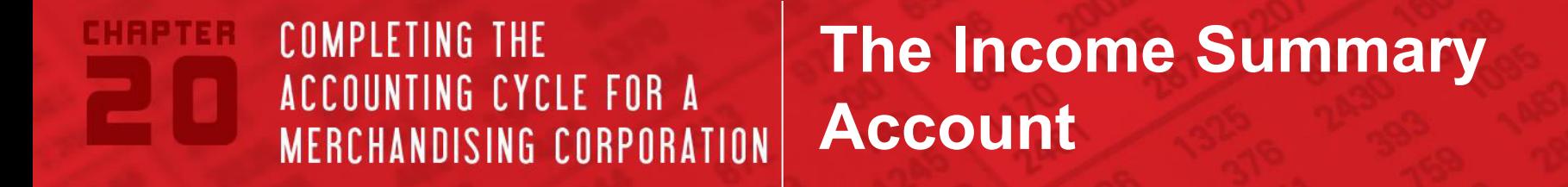

- Used to summarize the closing entries for revenue, cost and expenses.
- **Does not have a normal balance**

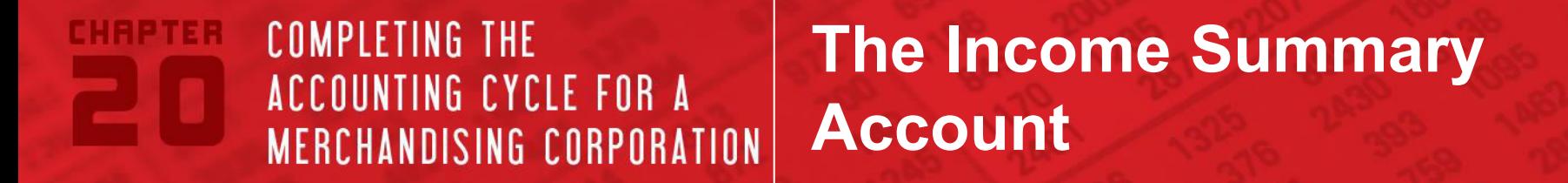

- Used to summarize the closing entries for revenue, cost and expenses.
- **Does not have** a normal balance

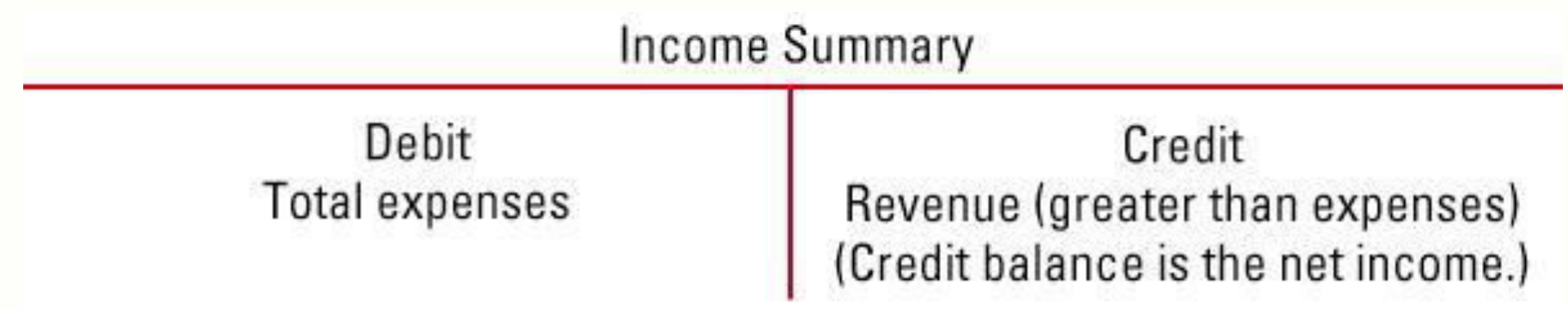

## **COMPLETING THE Steps for Closing ACCOUNTING CYCLE FOR A the Ledger MERCHANDISING CORPORATION**

**1** 

**2** 

**3** 

**Journalizing Closing Entries**<br>**Closing Entries** 

# **Steps for Closing the Ledger for a Corporation**

**Close accounts with balances in the Income Statement Credit column to Income Summary.** 

**Close accounts with balances in the Income Statement Debit column to Income Summary.** 

**Close Income Summary to Retained Earnings by recording the Income or Loss from the worksheet.** 

#### **COMPLETING THE HAPTER Steps for Closing ACCOUNTING CYCLE FOR A the Ledger MERCHANDISING CORPORATION**

**Journalizing** 

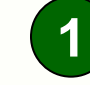

**Closing Entries (1) Close accounts with balances in the Income 1 and 1 and 1 and 1 and 1 and 1 and 1 and 1 and 1 and 1 and 1 and 1 and 1 and 1 and 1 and 1 and 1 and 1 and 1 and 1 and 1 and 1 and 1 and 1 and 1 and 1 and 1 Statement Credit column to Income Summary.** 

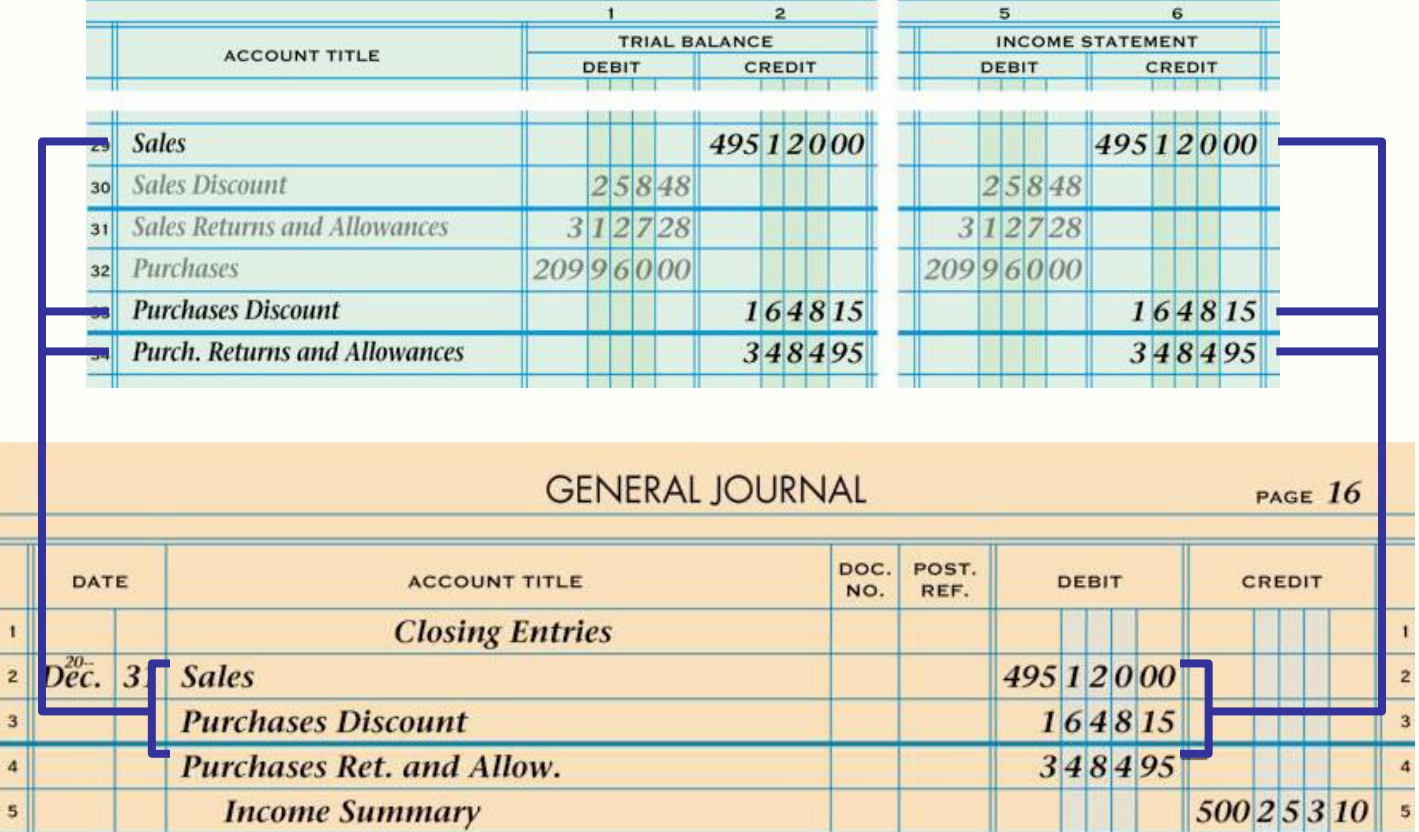

#### **COMPLETING THE APTER Steps for Closing**  ACCOUNTING CYCLE FOR A **the Ledger**  MERCHANDISING CORPORATION

**Journalizing** 

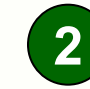

**Closing Entries Section 20.1 2 Close accounts with balances in the Income Statement Debit column to Income Summary.** 

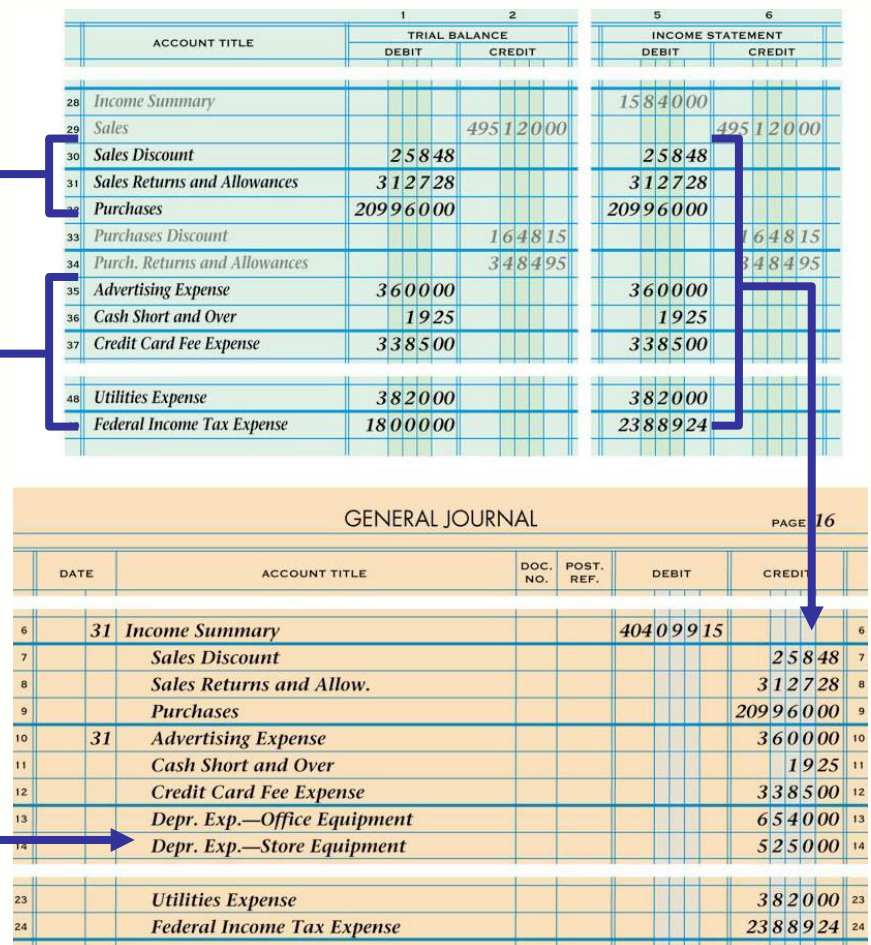

#### **COMPLETING THE HAPTER Steps for Closing**  ACCOUNTING CYCLE FOR A **the Ledger MERCHANDISING CORPORATION**

**3 Close Income Summary to Retained Earnings by recording the Income or Loss from the Worksheet.** 

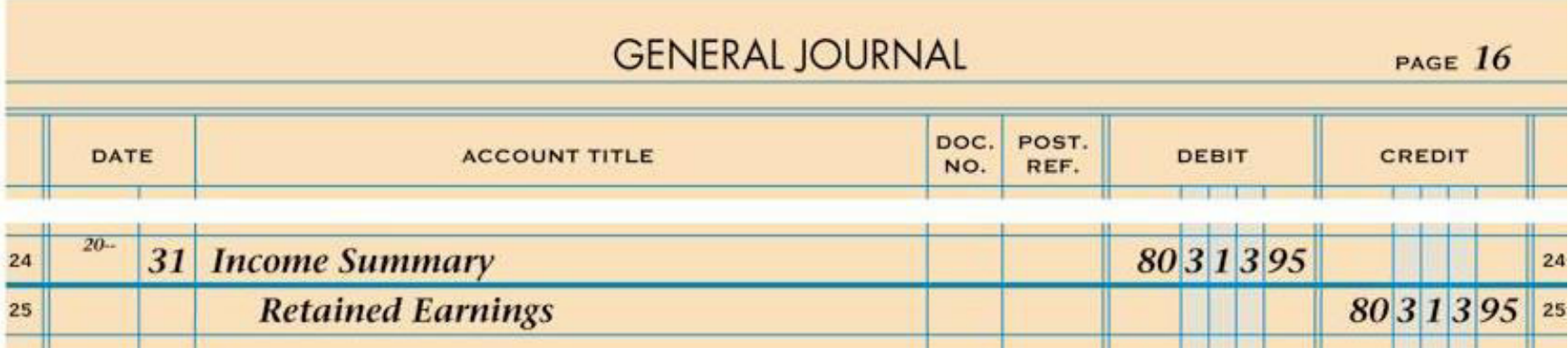

Accounting Copyright © by McGraw-Hill Education. All rights reserved.

#### **COMPLETING THE APTER Closing Entry to**  ACCOUNTING CYCLE FOR A **Transfer a Net Loss MERCHANDISING CORPORATION**

**Journalizing Closing Entries Section 20.1** 

# **\*\*If there is a net loss, credit Income Summary for the amount and debit Retained Earnings for the amount.**

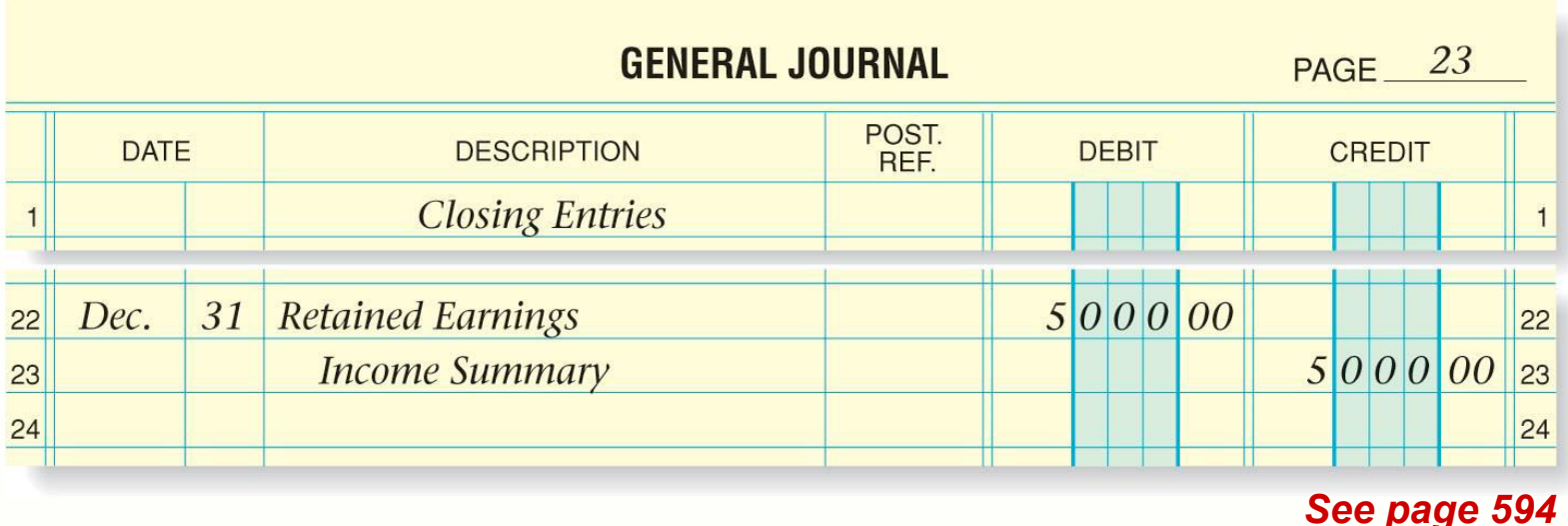

#### **COMPLETING THE RPTER Closing the**  ACCOUNTING CYCLE FOR A **General Ledger MERCHANDISING CORPORATION**

**Section 20.2 Posting Closing Entries** 

**When closing the general ledger, write** *Closing Entry* **for each posting in the Description column of the general ledger account.** 

## CHEPTER COMPLETING THE **Closing the**  ACCOUNTING CYCLE FOR A **General Ledger MERCHANDISING CORPORATION**

**Section 20.2 Posting Closing Entries** 

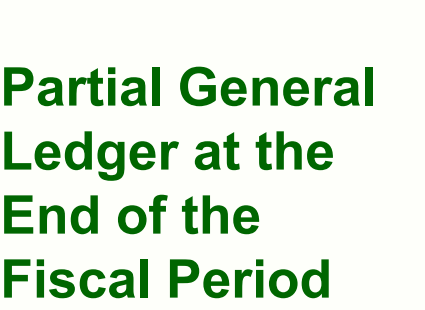

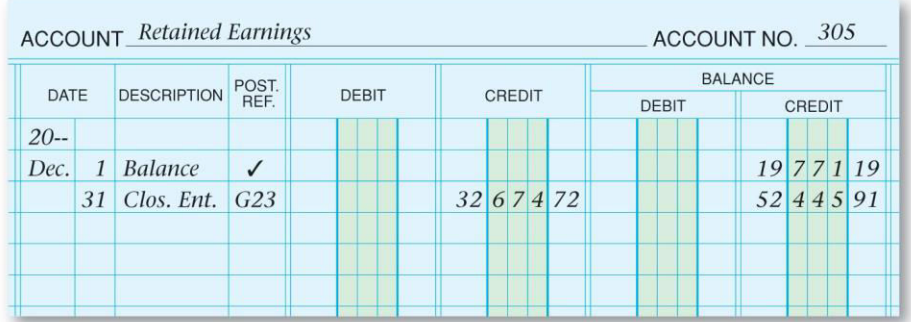

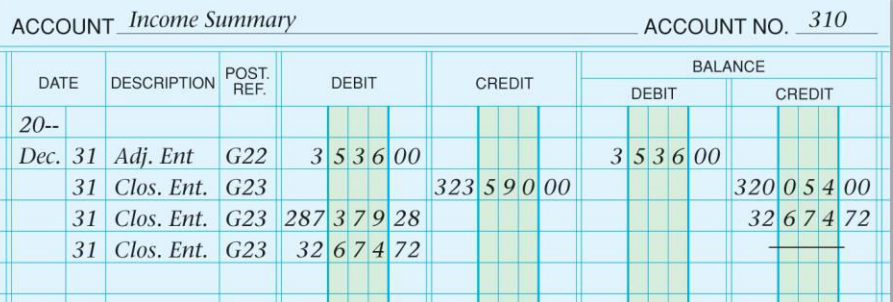

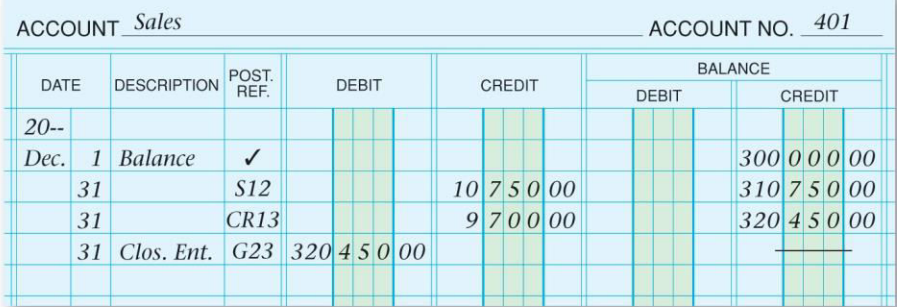

## **HEPTER COMPLETING THE Closing the**  ACCOUNTING CYCLE FOR A **General Ledger MERCHANDISING CORPORATION**

**Section 20.2 Posting Closing Entries** 

**ACCOUNT\_Sales Discounts** ACCOUNT NO. 405 **BALANCE** DESCRIPTION POST. DATE **DEBIT** CREDIT **DEBIT** CREDIT  $20 70000$ Dec. 1 Balance  $\checkmark$ 31  $CR13$  $3000$  $73000$ 31 Clos. Ent. G23  $73000$ 

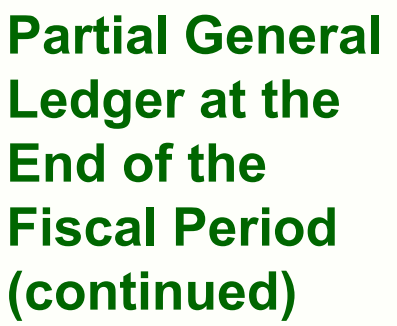

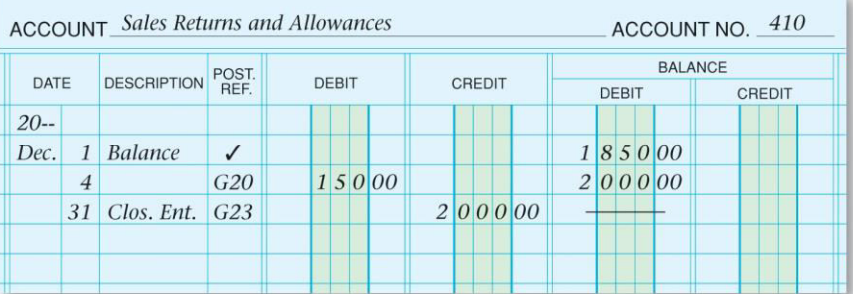

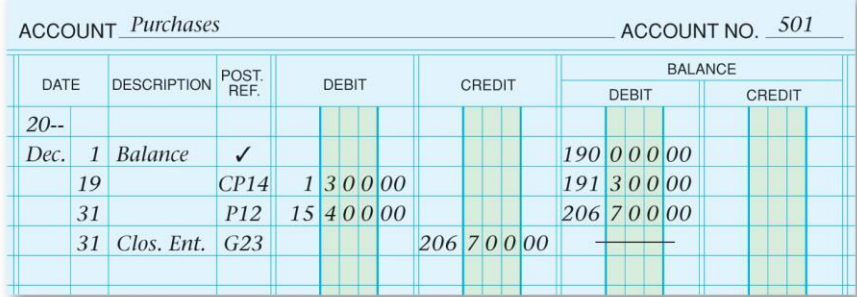

#### **COMPLETING THE IRPTER Closing the ACCOUNTING CYCLE FOR A General Ledger MERCHANDISING CORPORATION**

**Section 20.2 Posting Closing Entries** 

POST.<br>RFF DATE **DESCRIPTION DEBIT** CREDIT  $20 -$ Dec. 1 Balance  $\checkmark$  $CP14$  $27500$ 24  $403618$ 31 Clos. Ent. G23 **ACCOUNT** Purchases Discounts

DATE

 $20 -$ Dec. **DESCRIPTION** POST.

**DEBIT** 

31 Clos. Ent. G23

**ACCOUNT\_Transportation In** 

**Partial General Ledger at the End of the Fiscal Period (continued)** 

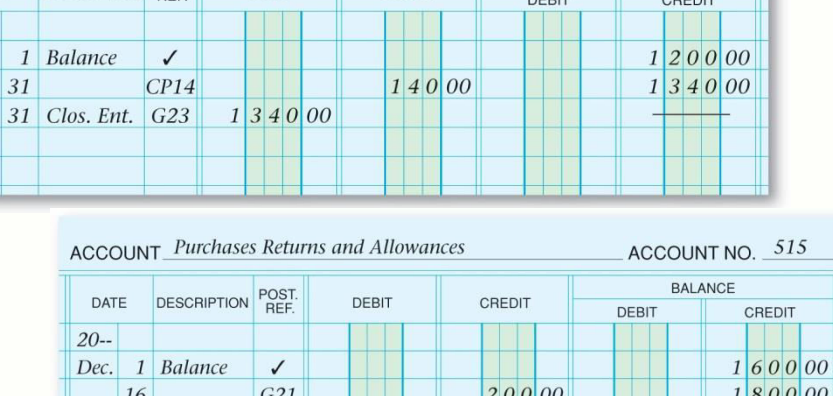

 $180000$ 

**CREDIT** 

ACCOUNT NO. 505 **BALANCE** 

CREDIT

ACCOUNT NO. 510 **BALANCE** 

**DEBIT** 

3 7 6 1 18  $403618$ 

# *See pages 596 – 600*

 $\overline{0}$ 

## **HERTER COMPLETING THE Closing the**  ACCOUNTING CYCLE FOR A **General Ledger MERCHANDISING CORPORATION**

**Section 20.2 Posting Closing Entries** 

**ACCOUNT** Advertising Expense ACCOUNT NO. 601 **BALANCE** DESCRIPTION POST. DATE DEBIT CREDIT **DEBIT** CREDIT  $20 -$ Dec. 1 Balance  $245000$  $\checkmark$ 31 Clos. Ent. G23  $2|45000$ 

**Partial General Ledger at the End of the Fiscal Period (continued)** 

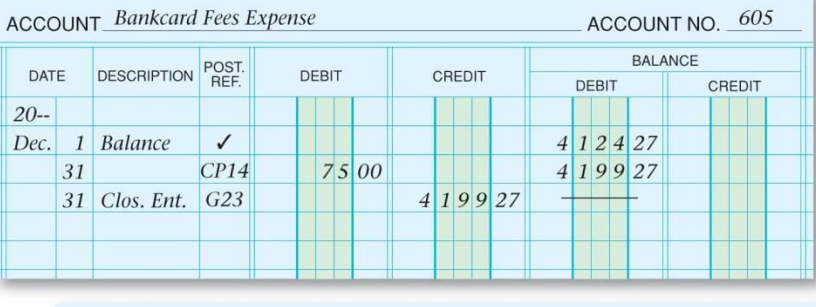

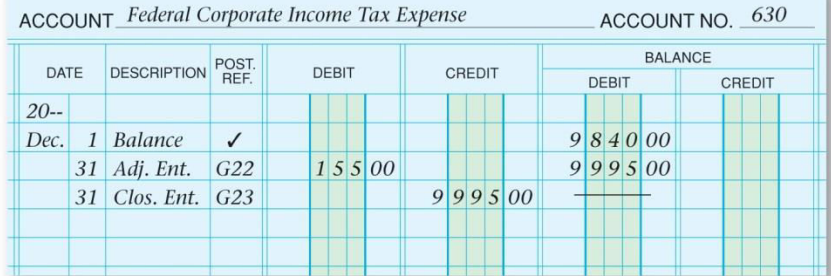

## **HEIPTER COMPLETING THE Closing the**  ACCOUNTING CYCLE FOR A **General Ledger MERCHANDISING CORPORATION**

**Section 20.2 Posting Closing Entries** 

**ACCOUNT** Insurance Expense ACCOUNT NO. 635 **BALANCE** DESCRIPTION POST. DATE DEBIT CREDIT **DEBIT** CREDIT  $20 -$ Dec. 31 Adj. Ent. G22  $12500$  $12500$ 31 Clos. Ent. G23  $12500$ 

**Partial General Ledger at the End of the Fiscal Period (continued)** 

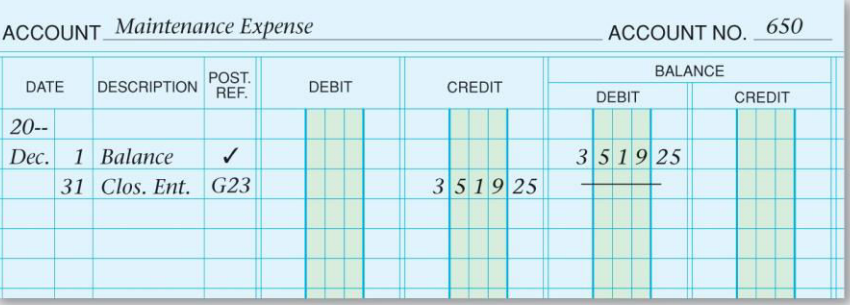

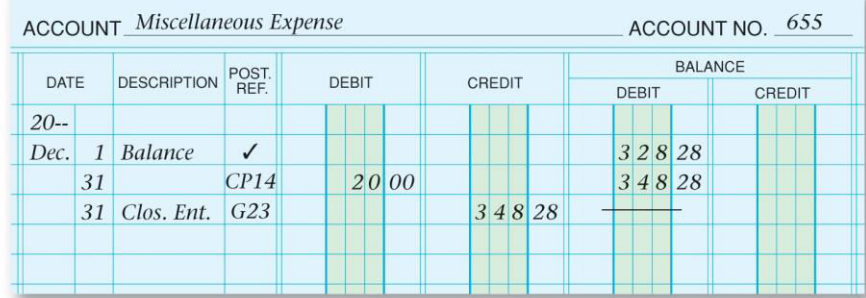

#### **HAPTER COMPLETING THE Closing the**  ACCOUNTING CYCLE FOR A **General Ledger MERCHANDISING CORPORATION**

**Section 20.2 Posting Closing Entries** 

**Partial General Ledger at the End of the Fiscal Period (continued)** 

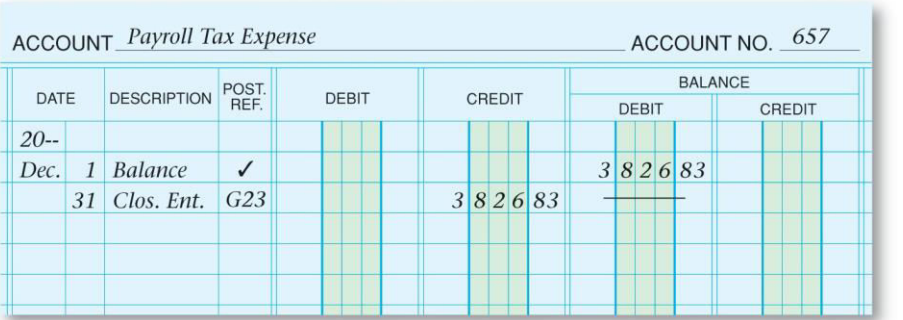

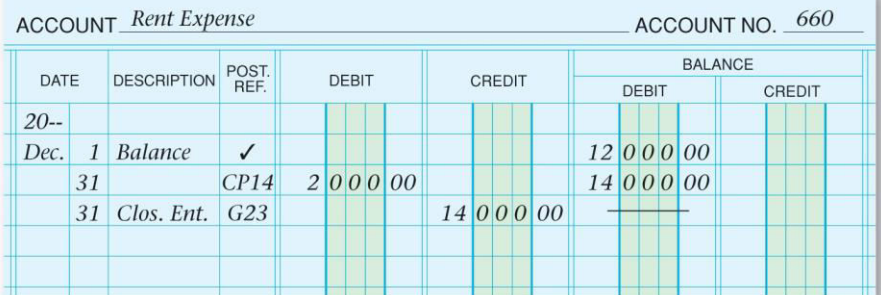

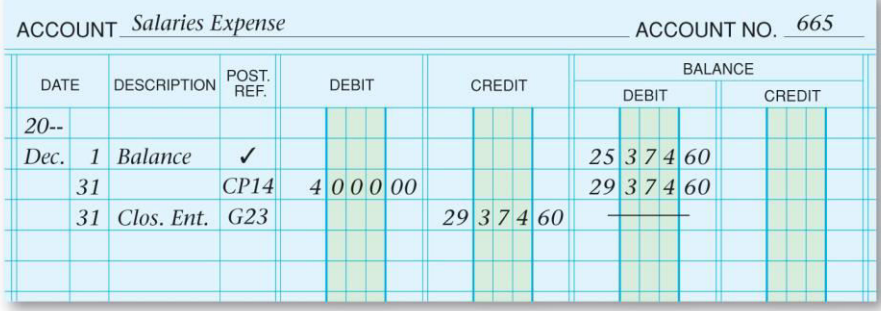

#### **HAPTER COMPLETING THE Closing the**  ACCOUNTING CYCLE FOR A **General Ledger MERCHANDISING CORPORATION**

**Section 20.2 Posting Closing Entries** 

**Partial General Ledger at the End of the Fiscal Period (continued)** 

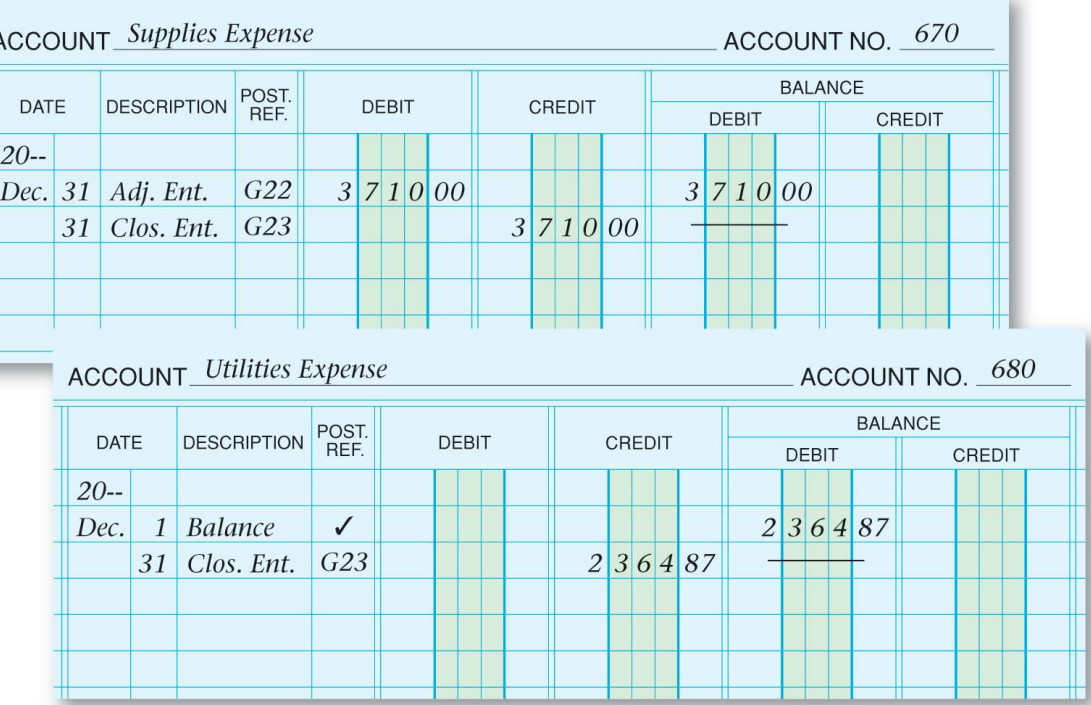

#### HAPTER **COMPLETING THE Preparing a Post-Closing ACCOUNTING CYCLE FOR A Trial Balance MERCHANDISING CORPORATION**

**Section 20.2 Posting Closing Entries** 

**A post-closing trial balance is prepared at the end of the accounting period to prove the general ledger accounts are in balance.** 

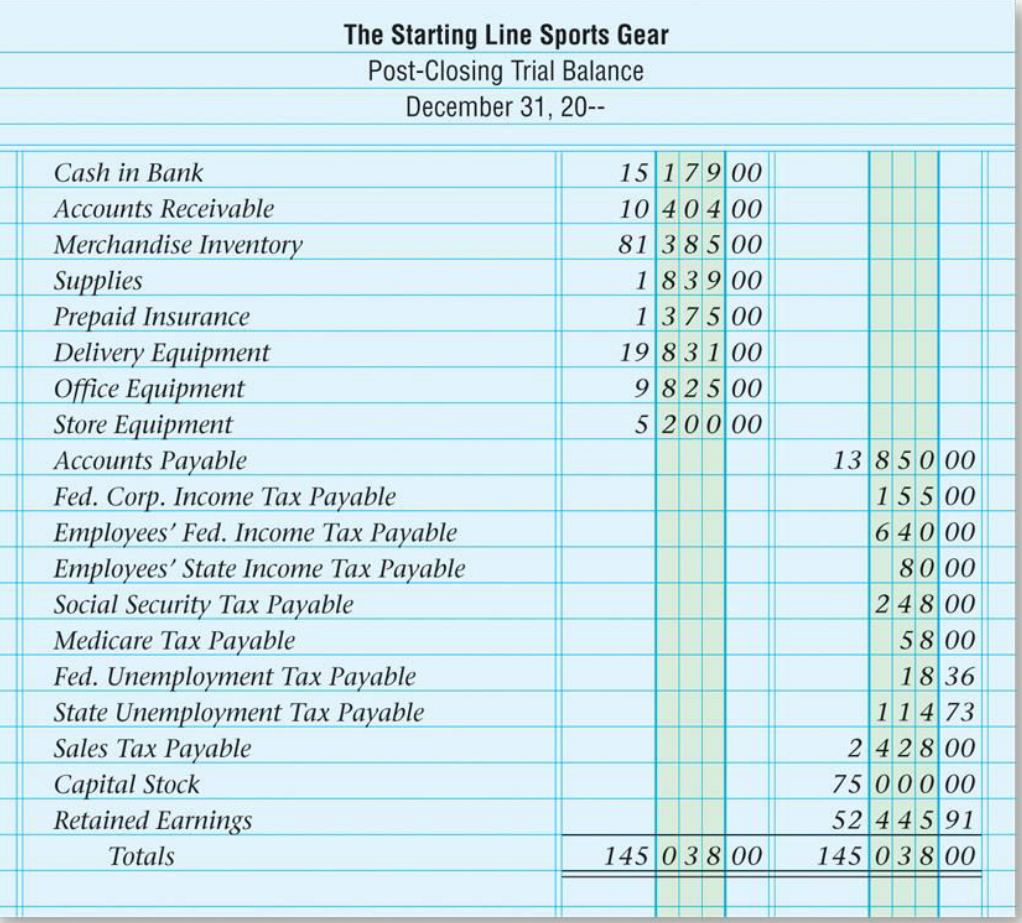

# *See page 600*

#### **Completing the Accounting HAPTER COMPLETING THE** ACCOUNTING CYCLE FOR A **Cycle for a Merchandising MERCHANDISING CORPORATION Business**

**Section 20.2 Posting Closing Entries** 

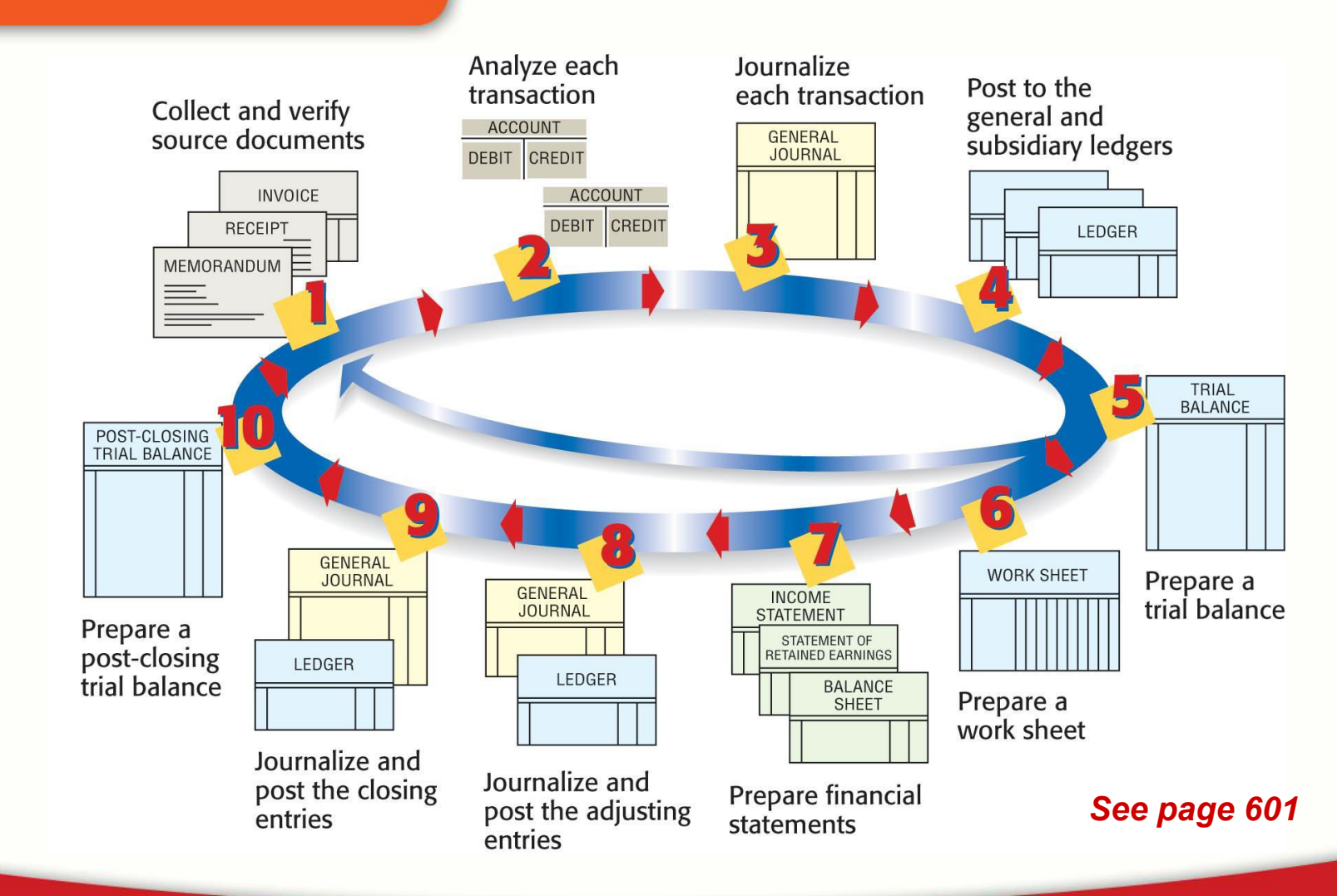

Accounting Copyright © by McGraw-Hill Education. All rights reserved.

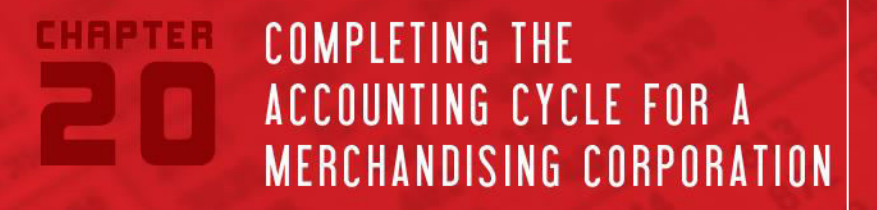

**Question 1** 

To journalize the closing entries, put the following in order:

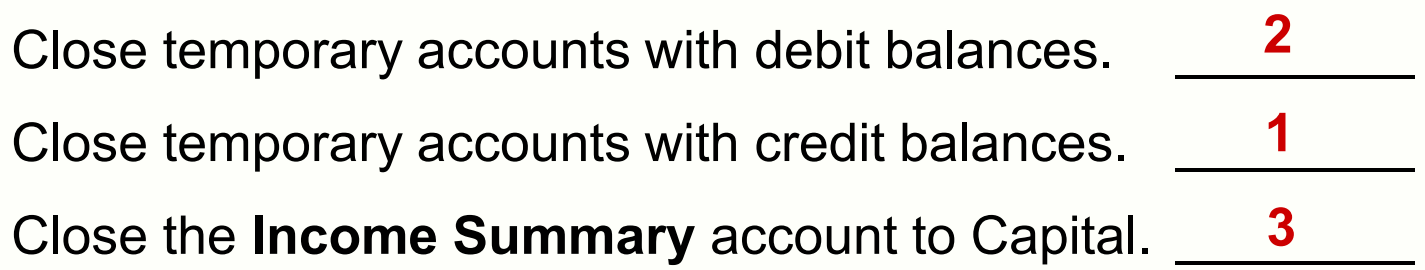

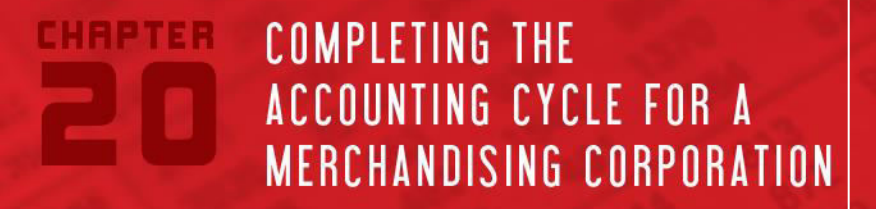

**Question 2** 

How is a post-closing trial balance different from other trial balances?

- **The post-closing trial balance is prepared after closing entries in which temporary account balances have been transferred to the capital account.**
- **The post-closing trial balance has only permanent or balance sheet accounts.**
- **Other trial balances include both temporary and permanent accounts.**

**Glencoe** 

# Accounting

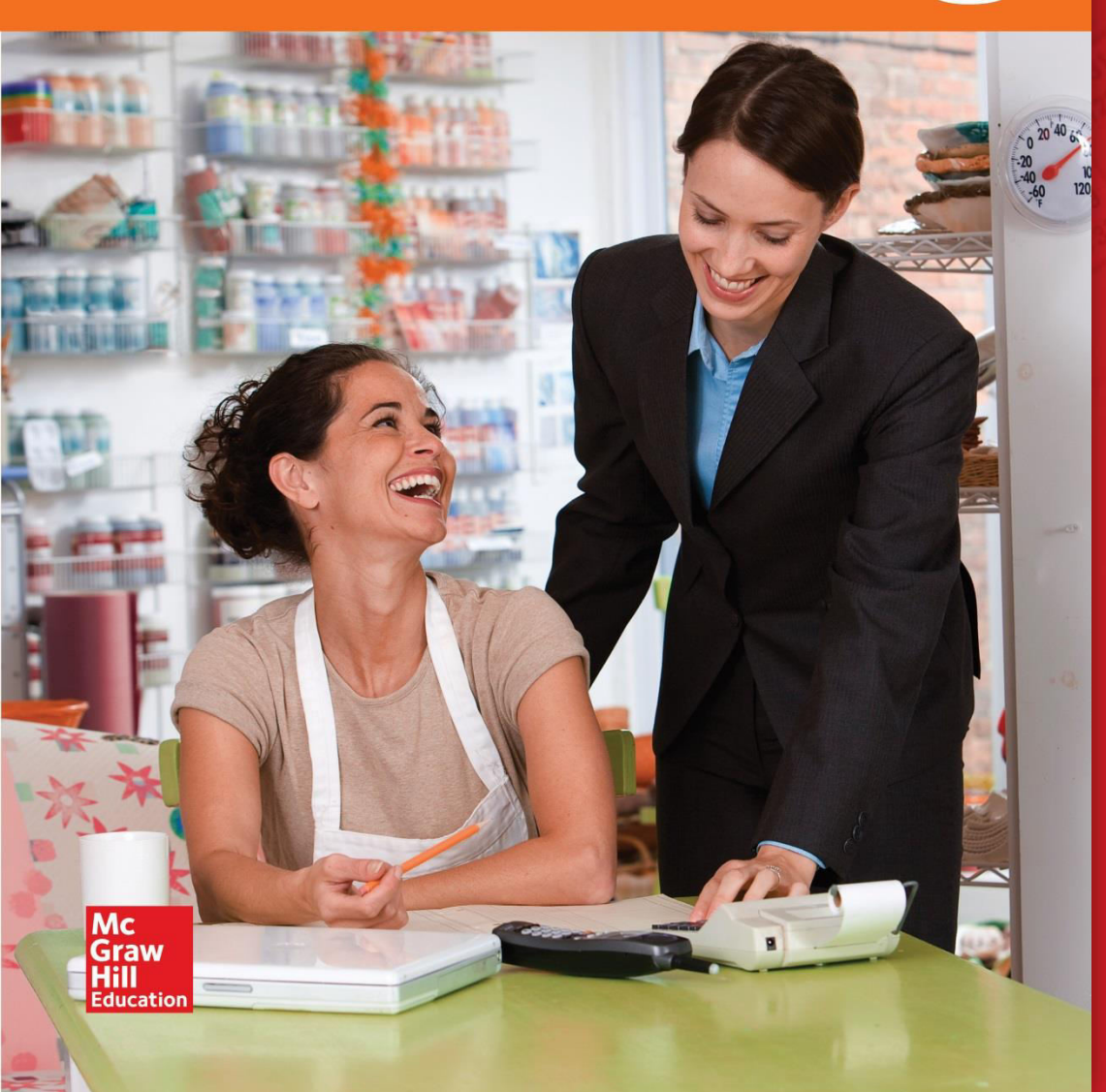

**End of** 20 **COMPLETING THE ACCOUNTING CYCLE** FOR A MERCHANDISING **CORPORATION** 

**SECTION 20.1** JOURNALIZING CLOSING **ENTRIES** 

**SECTION 20.2** POSTING CLOSING ENTRIES